4. Филатов А.С., Шкаленко В.В., Кукушкин И.Ю., Ружейников Ф.В. Динамика живой массы и мясная продуктивность подсвинков разных пород // Свиноводство. - $2011. - Ne 3. - C. 22-25.$ 

## УДК 636.294:591.4

В.О. Липовик, Ю.М. Малофеев, А.С. Липовик

# ПРОГРАММА УЧЕТА, ИДЕНТИФИКАЦИИ И СТАТИСТИЧЕСКОЙ ОБРАБОТКИ ДАННЫХ О ЖИВОТНОМ «САВА»

Ключевые слова: учёт животных, идентификация животных, статистическая обработка данных о животном, регистрация животных, снятие отпечатков дерматоглифа животных, модернизация регистра-ЦИИ ЖИВОТНЫХ.

#### **Введение**

Для модернизации технологического процесса идентификации, регистрации животных и создания базы данных о них с подробной информацией нами разработана «Программа учета, идентификации и статистической обработки данных о животных «САВА». Она поможет специалистам разного профиля (зооинженеры, ветеринарные врачи, руководство хозяйства) в условиях производства, поскольку выполняет ряд функций: учет поголовья животных, идентификация и поиск животных по отпечатку носогубного зеркала в созданной базе данных, поиск карточки животного по номеру бирки, просмотр всей имеющейся картотеки и др.

В селекционной работе дерматоглифические особенности носогубного зеркала у маралов и домашнего рогатого скота представляют интерес в связи с индивидуальными особенностями и продуктивностью животных. По рисунку кожи носогубного зеркала возможно прогнозировать продуктивность животного и целенаправленно работать с генетическим материалом [2].

При ведении зоотехнического учета животных программа позволит создавать карточки регистрации животных, автоматически проводить статистическую обработку данных о продуктивности и сопоставлять с факторами влияния на изменение продуктивности, к которым можно отнести изменение условий содержания, кормления, стрессы, ветеринарные обработки, изменения режима дня, заболевания и т.д. [2, 3].

карточек Использование электронных животных разными специалистами и их ведение позволят обеспечить более слаженную работу. Опыт на производстве показал, что при проведении, например, вакцинации снижается продуктивность, и зооинженер сможет вовремя отреагировать и внести некоторые изменения в конкретный период времени. При заполнении карт одним специалистом она в режиме реального времени обновляется и ее может просмотреть другой специалист или руководитель хозяйства.

Ветеринарные специалисты вносят свои записи, отображающие болезни как заразной, так и незаразной этиологии, различные обработки и т.д. Все это обеспечивает слаженную работу и постоянный контроль руководства, не отходя от рабочего места.

#### Основная часть

В результате наших исследований в области идентификации животных при работе на ферме мы столкнулись с некоторыми неудобствами, касающимися учёта данных о животных, и пришли к выводу, что написание такой программы необходимо. Она позволит создавать базы данных о животных, находящихся на предприятии (маралы, овцы, крупный рогатый скот).

Программный продукт должен выполнять следующие задачи:

1.1.1 Регистрация и учет животных.

1.1.2 Поиск животных по бирке и дерматоглифу.

1.1.3 Прогнозирование продуктивности **ЖИВОТНЫХ.** 

1.1.4 Учет настрига шерсти, живой массы животного, количества лактаций, надоя молока, количества полученных телят и срезанных пантов.

1.1.1 Регистрация и учет животных.

При добавлении животного в программу она учитывает следующие параметры животного:

- номер бирки;
- пол;
- владелец;
- порода;
- дата рождения;
- вес при рождении;
- тип дерматоглифа;

• интенсивность пигментации носогубного зеркала.

Для крупного рогатого скота дополнительным полем являются масть, вес при рождении, бирки отца и матери, для овец вес при рождении, бирки отца и матери. Для каждой новой регистрации животного предусмотрено сканирование дерматоглифа с разных точек и сканирование дерматоглифов с внешнего носителя. Выбытие животных осуществляется при его смерти, при этом запись остается в базе данных для сохранения учетных данных. Введенные данные формируют карточку животного.

1.1.2 Поиск животного по бирке и по дерматоглифу.

Поиск осуществляется по имеющимся в базе записям, если искомое животное в базе не найдено, пользователю предлагается перейти к регистрации животного. Поиск ведется по бирке либо по изображению носогубного зеркала, захваченного с камеры цифрового устройства. При найденном совпадении выводится карточка животного, если поиск осуществлялся с помощью камеры и программа считает, что похожих дерматоглифов несколько, то эти варианты отображаются пользователю.

1.1.3 Прогнозирование продуктивности животных по отпечатку дерматоглифа носогубного зеркала.

Прогноз продуктивности ведется, исходя из проведенных ранее исследований о типах дерматоглифа животного. Прогноз отображается в карточке животного.

1.1.4 Учет.

Программа позволяет вести учет для трех основных групп животных. Для маралов это срезки пантов, для овец — настриг шерсти и живая масса животного, для крупного рогатого скота — количество лактаций и молока, полученного за лактационный период, а также количество полученных телят. Также ведется учет прививок и болезней животного, его места нахождения и статуса. Каждая запись снабжена временной меткой. Каждая карточка животного содержит последние изменения в учетных данных с указанием даты последнего изменения. При редактировании карточки предыдущие записи сохраняются в архив, в котором можно проследить дату изменения статуса животного, его место нахождения, когда и сколько было получено продукции от данного животного. Помимо этого программа автоматически проводит анализ информации и строит графики продуктивности животного в каждой карточке [4-6].

На рисунках 1-3 представлены образцы прототипов интерфейса пользователя.

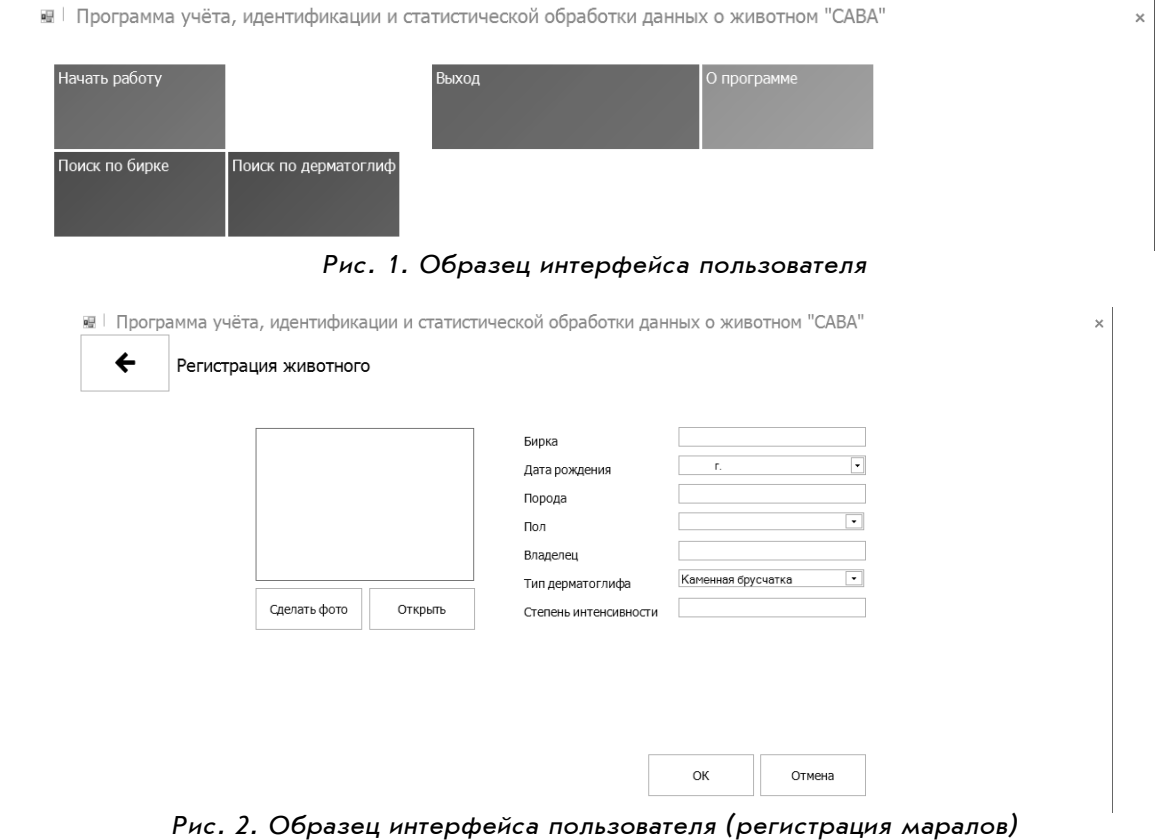

#### **ЖИВОТНОВОДСТВО**

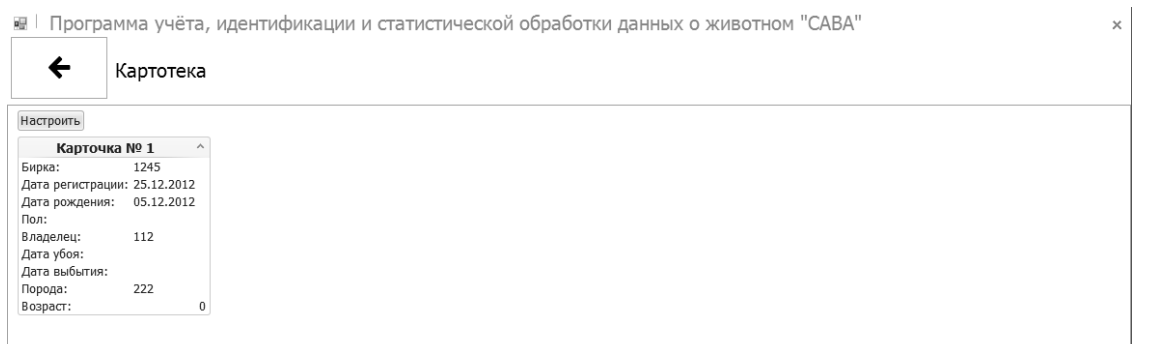

*Рис. 3. Образец интерфейса пользователя* 

Картотека помещает неограниченное количество карточек (исходя из возможностей жёсткого диска) и в первом окне отображает данные, внесенные при регистрации. Для дальнейшей работы с карточкой требуется двойное нажатие. В этом случае открывается расширенная карточка с описанными возможностями.

#### **Заключение**

Разработанная компьютерная программа («Программа учёта, идентификации и статистической обработки данных о животном «САВА») является весьма удобной в использовании, облегчает работу специалистов за счёт возможности регистрировать животных в удобном формате, автоматической идентификации животного по отпечатку носогубного зеркала и прогноза продуктивности, проведения статистической обработки данных о животном.

### **Библиографический список**

1. Липовик В.О., Малофеев Ю.М. Взаимосвязь дерматоглифики носогубного зеркала с продуктивностью у маралов, крупного и мелкого рогатого скота: методические рекомендации. – Барнаул, 2011. С. 363-366.

2. Вирт Н. Алгоритмы и структуры данных. — М.: Мир. — 360 с.

3. Мак-Дональд М., Шпушта М. Microsoft ASP.net 3.5 с примерами на C# 2008 для профессионалов. — 2-е изд. / пер. с англ. М. Мак-Дональд. — М.: Вильямс, 2008. — 1424 с.

4. Морозевич А.Н. Компьютерные информационные технологии. — М.: Просвещение, 2003. — 340 с.

5. Назарова С.В. Компьютерные технологии обработки информации. — М.: Просвещение, 2004. — 259 с.

6. Форсайт Д. Компьютерное зрение. Современный подход / пер. с англ. М. Форсайт, Ж. Понс. — М.: Вильямс, 2004. — 928 с.

Ô Ô Ô